Nachfolgend habe ich einige Softwaretools und "Helferlein" von anderen Anbietern bzw. Nutzern aufgelistet und verlinkt, die meiner Meinung nach sehr nützlich in Verbindung mit dem HomeMatic-Systems sind und mit denen ich gute Erfahrung gemacht habe.

Die Liste beinhaltet quasi meine eigenen Lesezeichen und soll daher nicht als Werbung verstanden werden. Ich stehe mit den jeweiligen Anbietern diesbezüglich in keinerlei kommerzieller Beziehung, danke aber an dieser Stelle allen Beteiligten für das Geleistete und die Bereitstellung für die Gemeinschaft.

Aufgrund meiner "Open-Source-Affinität" habe ich bewusst nur solche Software aufgenommen, die zumindest in der Grundfunktionalität – kostenfrei zur Verfügung gestellt wird. Auf kostenpflichtige Dienste und Software wird ggf. in den einzelnen Tutorials themenbezogen gesondert verwiesen.

Die Liste ist "dynamisch" und wird immer mal wieder angepasst.

Kennt ihr weitere nützliche und kostenfreie Tools oder Hilfestellungen, dann schreibt sie gerne in die Kommentare…

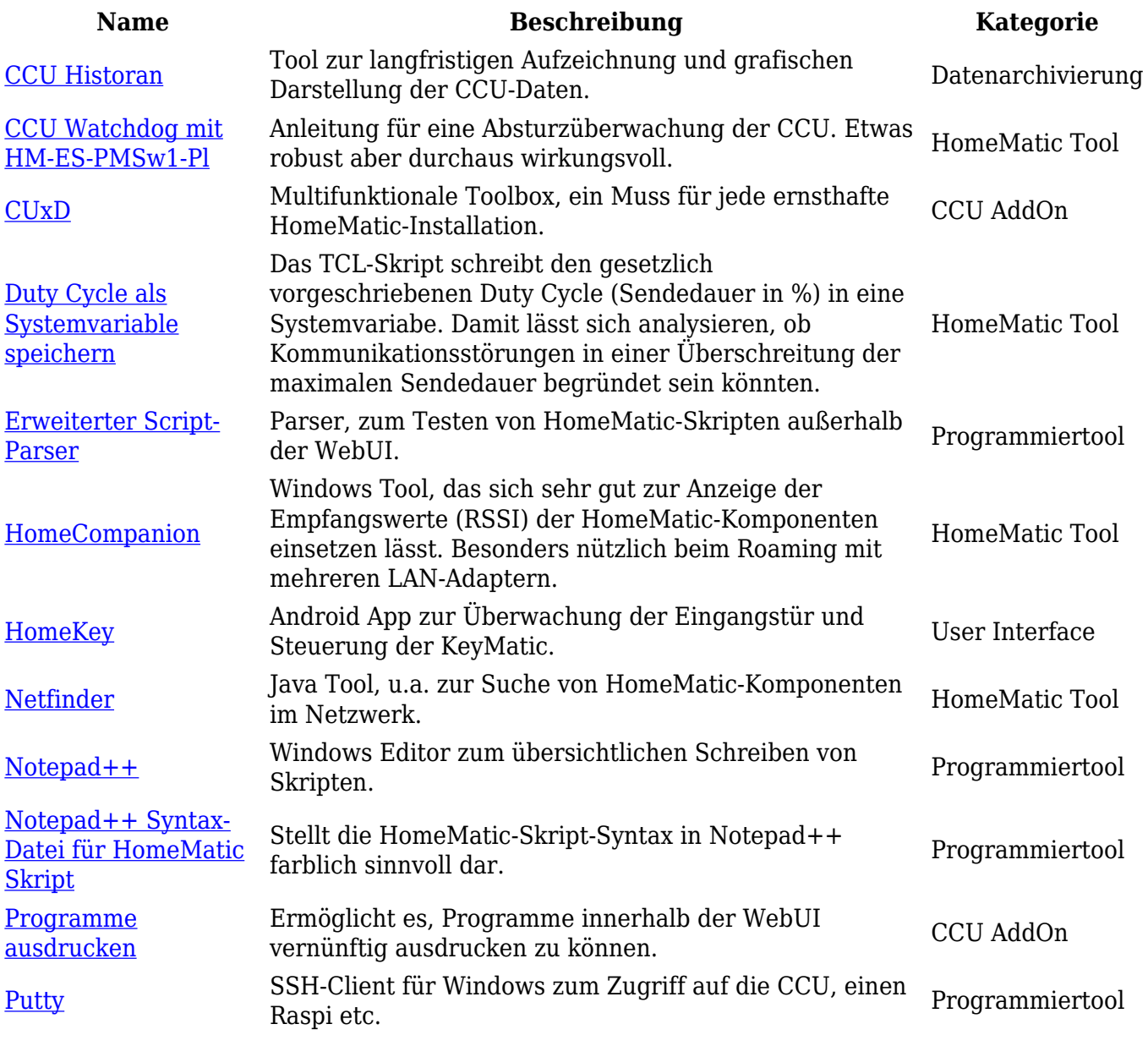

## **HomeMatic - Hilfreiche Tools**

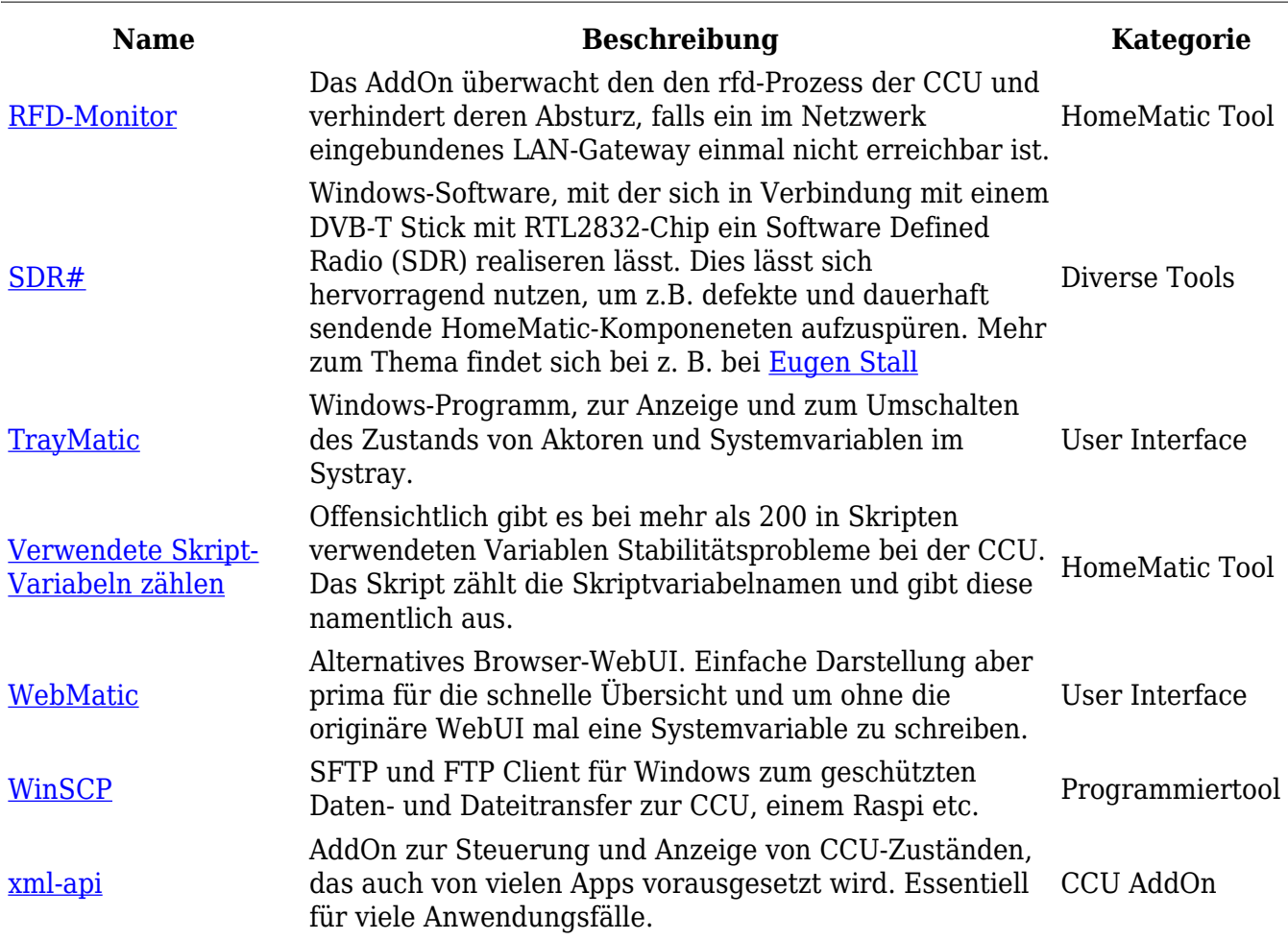

Eine sehr umfassende Übersicht von verfügbarer Software für HomeMatic findet sich auf [HomeMatic-INSIDE.](https://www.homematic-inside.de/software/download)

## **Bitte beachten...**

Die Verwendung meiner Hinweise, Anleitungen, Schaltungen und Software erfolgt auf eigenes Risiko. Ich übernehme hierfür keinerlei Gewährleistung bzw. Haftung.

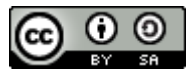

Copyright © Jens-P. Stern | sTeRn AV | stern-av.de